An Overview of Multi-threading Mechanisms

Douglas C. Schmidt Washington University, St. Louis

http://www.cs.wustl.edu/ $\sim$ schmidt/ schmidt@cs.wustl.edu

### Motivation for Concurrency

- Concurrent programming is increasing relevant to:
	- { Leverage hardware/software advances
	- $\rho$  e.g., multi-processors and OS thread support
	- <u> = 1 = 1 = 1 = 1 performance</u>
	- $\triangleright$  e.g., overlap computation and communication
	- $\blacksquare$  . In prove the set of  $\blacksquare$  . The set of  $\blacksquare$ 
		- $\triangleright$  e.g., GUIs and network servers
	- $\sim$  simplify program structure structure
		- $\triangleright$  e.g., synchronous vs. asynchronous network IPC

### **Definitions**

- concurrency and concurrency and concurrency and concurrency and concurrency and concurrency and concurrency and concurrency and concurrency and concurrency and concurrency and concurrency and concurrency and concurrency an
- ${\bf L}$  signature  ${\bf L}$  simultaneous processing
- $\sim$  0.000 models processing elements processing elements extensive extensive extensive extensive extensive extensive extensive extensive extensive extensive extensive extensive extensive extensive extensive extensive ext
- Parallelism
	- { \Physically" simultaneous processing
	- { Involves multiple processing elements and/or independent device operations
- Both concurrency and parallelism require con-
- { e.g., I/O devices,les, database records, in-core data structures, consoles, etc.

# Concurrency vs. Parallelism

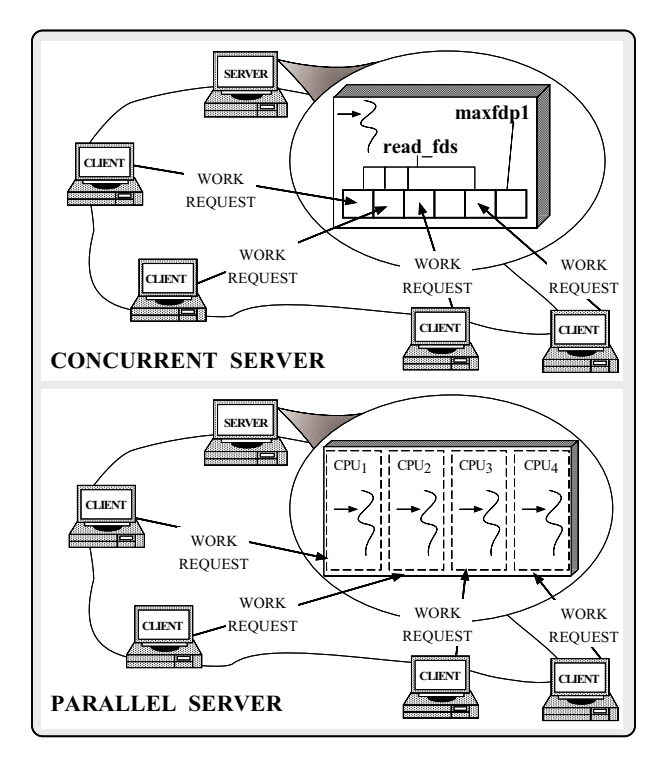

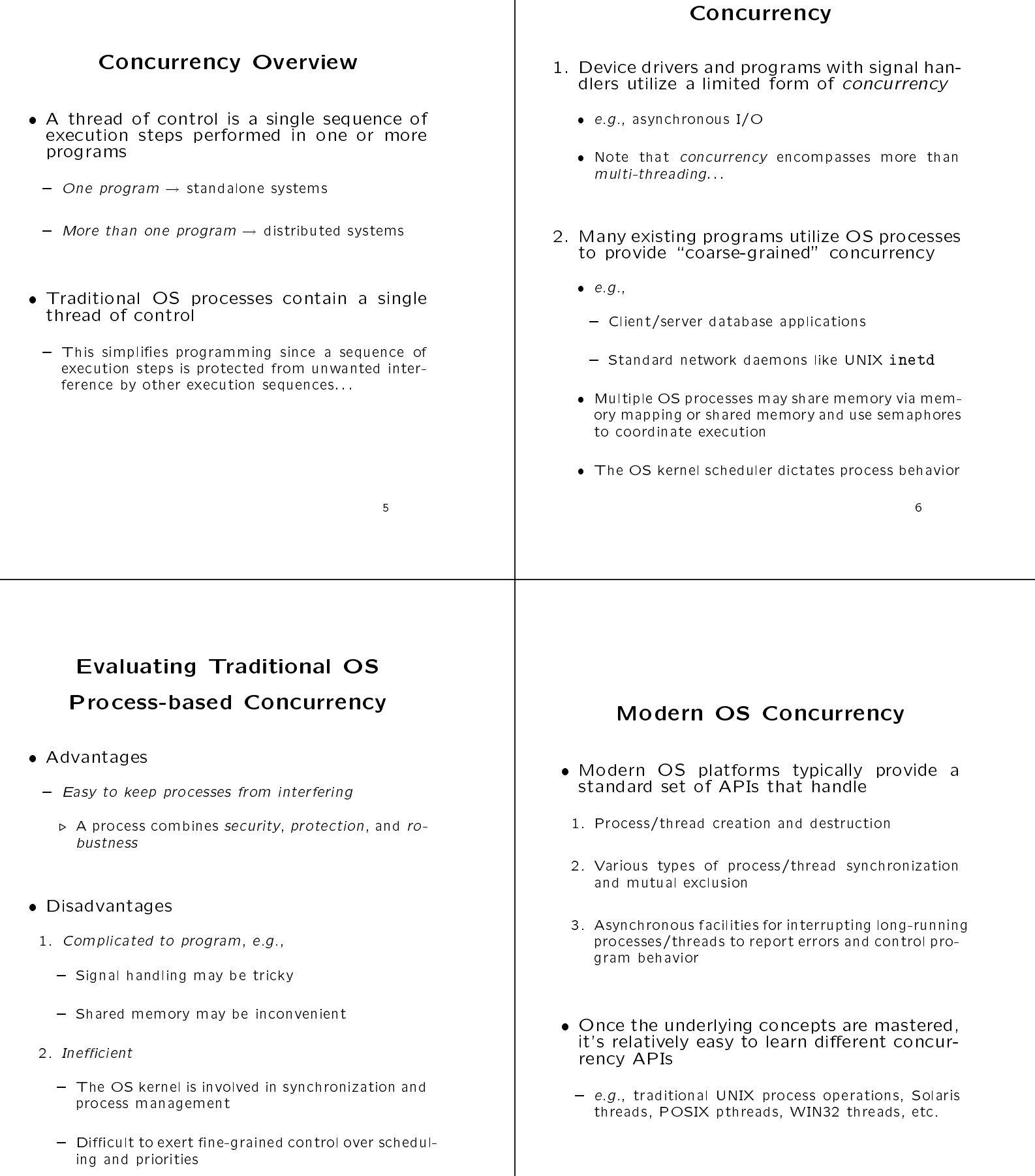

<sup>7</sup>

Traditional Approaches to OS

8

### Lightweight Concurrency

- Modern OSs provide lightweight mechanisms that manage and synchronize multiple threads within a process
	- { Some systems also allow threads to synchronize across multiple processes
- 
- 1. Relatively simple and efficient to create, control, synchronize, and collaborate
	- { Threads share many process resources by default
- 2. Improve performance by overlapping computation
	- { Threads may also consume less resources than processes
- 3. Improve program structure
	- { e.g., compared with using asynchronous I/O

#### Single-threaded vs.

#### Multi-threaded RPC

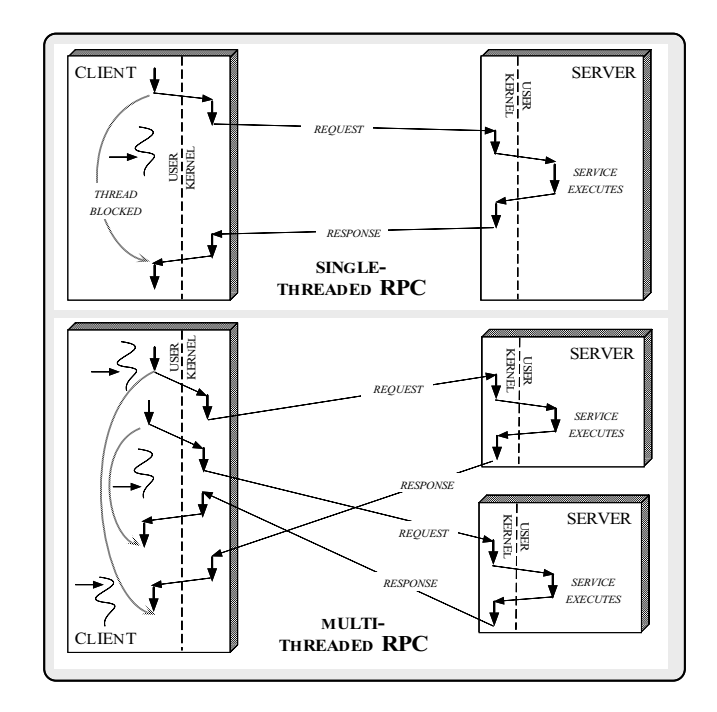

#### Hardware and OS Concurrency

Support

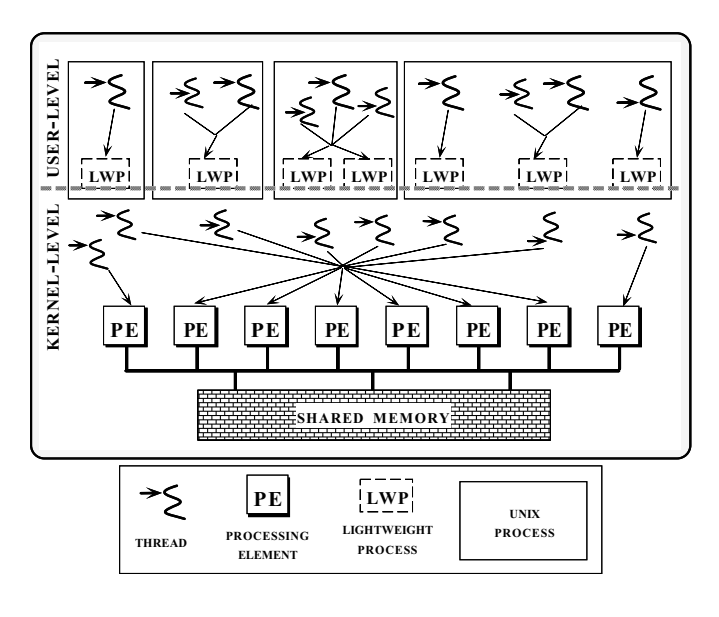

 Modern OS platforms like Solaris provide kernel support for multi-threading

#### Kernel Abstractions

- - the fundamental scheduling entities exterious by the PE(s)
	- { Operate in kernel space
	- { Kernel-resident subsystems use kernel threads directly
- $\mathcal{L}$  . It is processed to a processes (LWP) and  $\mathcal{L}$ 
	- ${\bf E}$  .  ${\bf E}$  is a subsequent of the set of the set of the set of  ${\bf E}$ 
		- $\sim$   $\mu$ .e.,  $\pm$ -to $\pm$  mapping between kernel thread and LWP per-process
	- { Not every kernel thread has an LWP
		- $\triangleright$  "System threads" (e.g., pagedaemon, NFS daemon, and the callout thread) have only a kernel thread

#### Threads Application Abstractions Application and system characteristics in
uence the choice of kernel-level vs. user-level Application threads threading  ${\bf L}$  . The thought of as  ${\bf L}$  as  ${\bf L}$  . The thought of assume  ${\bf L}$ threading the contract of the contract of the contract of the contract of the contract of the contract of the contract of the contract of the contract of the contract of the contract of the contract of the contract of the which application threads are scheduled and multiplexed e.g.,  $-$  Each application thread has it's own stack degree of the application concerned concerned to implies user-level threads (*i.e.*, unbound threads)  $\triangleright$  However, it shares its process address space with  $\triangleright$  e.g., desktop windowing system other threads { High degree of \real" application parallelism implies lightweight processes (LWPs) (i.e., bound { Application threads are \logically" independent  $t \cdot t \cdot t = t \cdot t$ { Multiple application threads running on separate LWPs can execute simultaneously (even system calls and page faults...) In addition, LWPs must be used for: . Assuming a multi-CPU system or async I/O  $\mathbf{r}$  real-time scheduling class  $\sim$  . The thread alternative signal stack  $\sim$ { Give thread a unique alarm or timer

### **Performance Considerations**

- application-level vs. kernel-level threads is influenced various factors, e.g.,
- 
- Inter-thread communication
- **x** Inter-thread synchronization synchronization
- ${\color{black}}$  and context switching such switching switching switching switching switching switching switching switching switching switching switching switching switching switching switch switching switch switching switching swi
- It is important to consider the \process architecture a multi-threaded application applications applications of a multi-threaded applications of the control of the control of the control of the control of the control of the control of the control of the control of

# Scheduling Classes in SunOS 5.x

Kernel-level vs. User-level

- There are three classes of process (LWP) scheduling in SunOS 5 x
	- - $\triangleright$  Highest priority, the scheduler always dispatches<br>the highest priority real-time LWP the highest priority real-time LWP
	- ${\color{red} {\bm{S}}}$  , see see . . .
		- . Middle priority
		- $\triangleright$  Cannot be applied to a user process
	- { Timesharing (default)
		- . Lowest priority, provides fair distribution of pro cess resources
- A new process inherits the scheduling class and priority of its parent

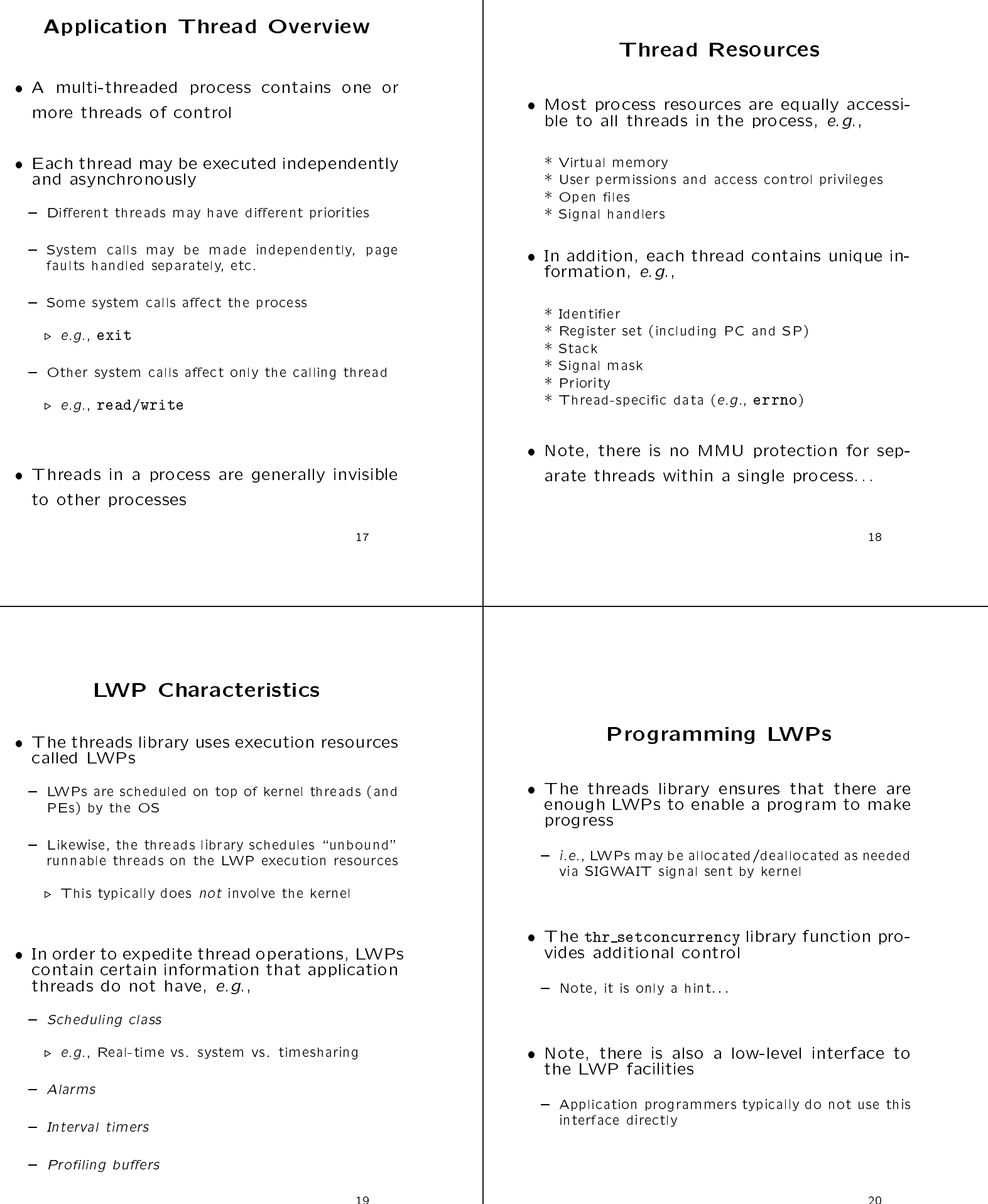

#### **Thread Creation**

- Thread creation is handled via the three cases where the three controls of the three controls of the three controls of the three controls of the three controls of the three controls of the three controls of the three contr function:
- ${\bf r}$  through the created three terms is stated to state through the size, size, size, size, size, size, size, size, size, size, size, size, size, size, size, size, size, size, size, size, size, size, size, size, size, s void \*(\*start routine)(void \*), void \*arg, long flags, thread  $t * new\_thread$ ;
- **the created creates and starts and interventional using** the start routine function specied in the call
	- $\triangleright$  Returns 0 on success and non-0 on failure
- { The identify of the thread is returned to the caller
- $\triangleright$  A thread id is only valid within a single process
- $\triangleright$  There is no thread 0...
- ${\bf T}$  . The caller may supply a stack or if a NULL is used  ${\bf T}$ the library allocates a default stack

### Thread Creation (cont'd)

- $\bullet$  thr\_create (cont'd)
	- ${\bf E}$  application thread gets its only state.
	- { You may specify a size for the stack or use the default
		- $\triangleright$  The default is 1 Megabyte of virtual memory, with no reserved stack space
	- $\sim$  . The size three through (void)
	- $\triangleright$  The size of any stack must be larger than the value of this function call
	- { Each stack area is protected with unallocated mem orv ory
		- ⊳ Thus, if your process overflows the stack a

bus error (SIGBUS) will occur

### Thread Creation (cont'd)

- the created include the created
	- { THR SUSPENDED
		- . The new thread is created suspended and will not execute the start\_routine function until it is started by thr\_continue
	- THR\_DETACHED
		- $\triangleright$  The new thread is created detached and thread ID and other resources may be reused as soon as the thread terminates
	- $-$  THR\_BOUND  $T$  . The Boundary  $T$  is the Boundary set of  $T$ 
		- $\triangleright$  The new thread is created permanently bound<br>to an LWP

### Thread Creation (cont'd)

- the created and created against the created against the created against the created age of the created age of the created age of the created age of the created age of the created age of the created age of the created age o
	- $\blacksquare$  . The new Lemma later  $\blacksquare$ 
		- $\triangleright$  The desired concurrency level for unbound threads is increased by one, typically by adding a new  $\mathbf{L}$  to the pool of LWPs running unbound threads the pool of LWPs running unbound threads threads threads threads threads threads threads threads threads threads threads threads threads threads threads threads threads
- THR\_DAEMON
	- $\triangleright$  The thread is marked as a daemon and the process will exit when all non-daemon threads exit
		- $\cdot$  .e., daemon threads are not counted in the process exit criteria process exit criteria and criteria and criteria and criteria and criteria and criteria and criteria and criteri

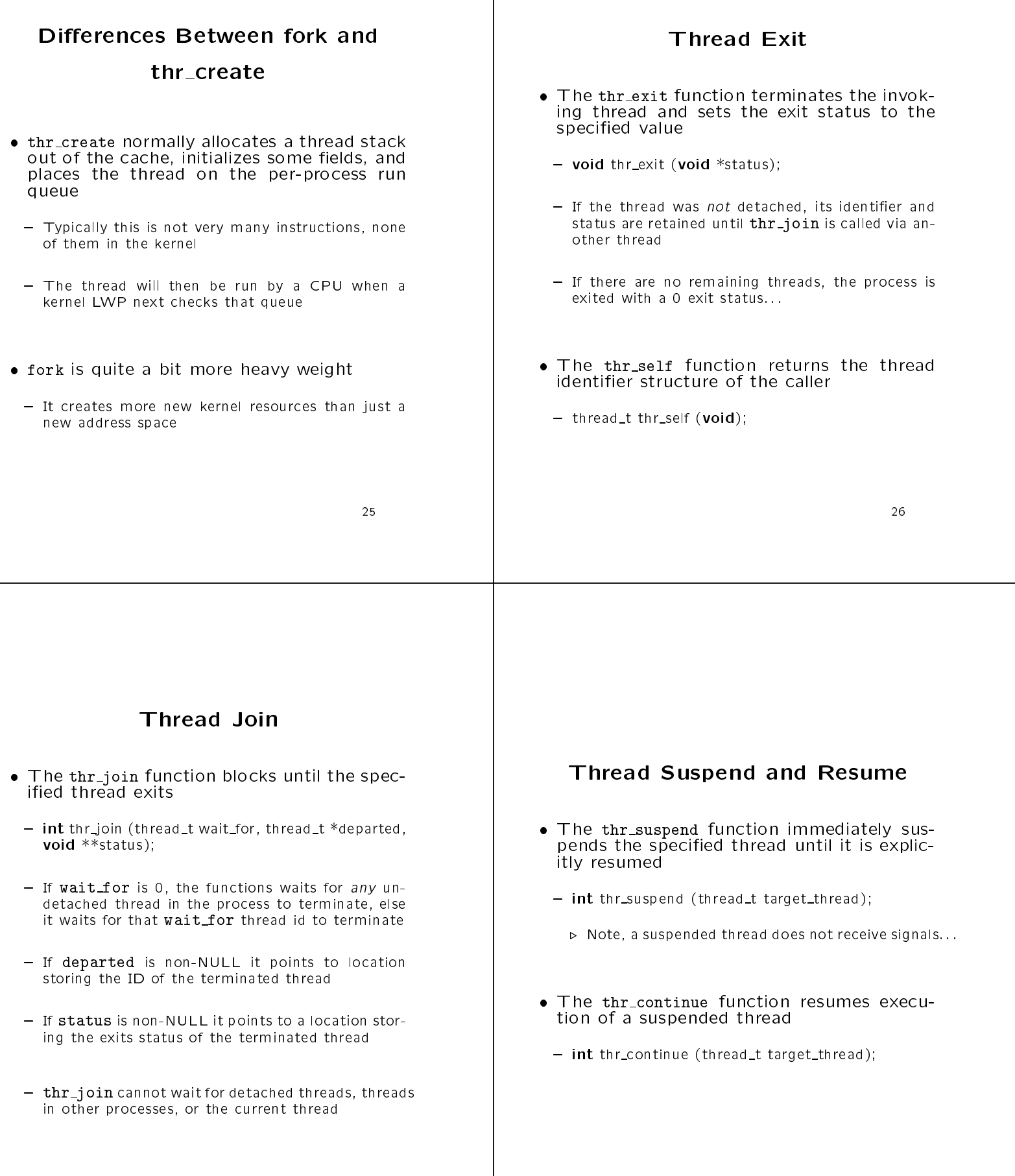

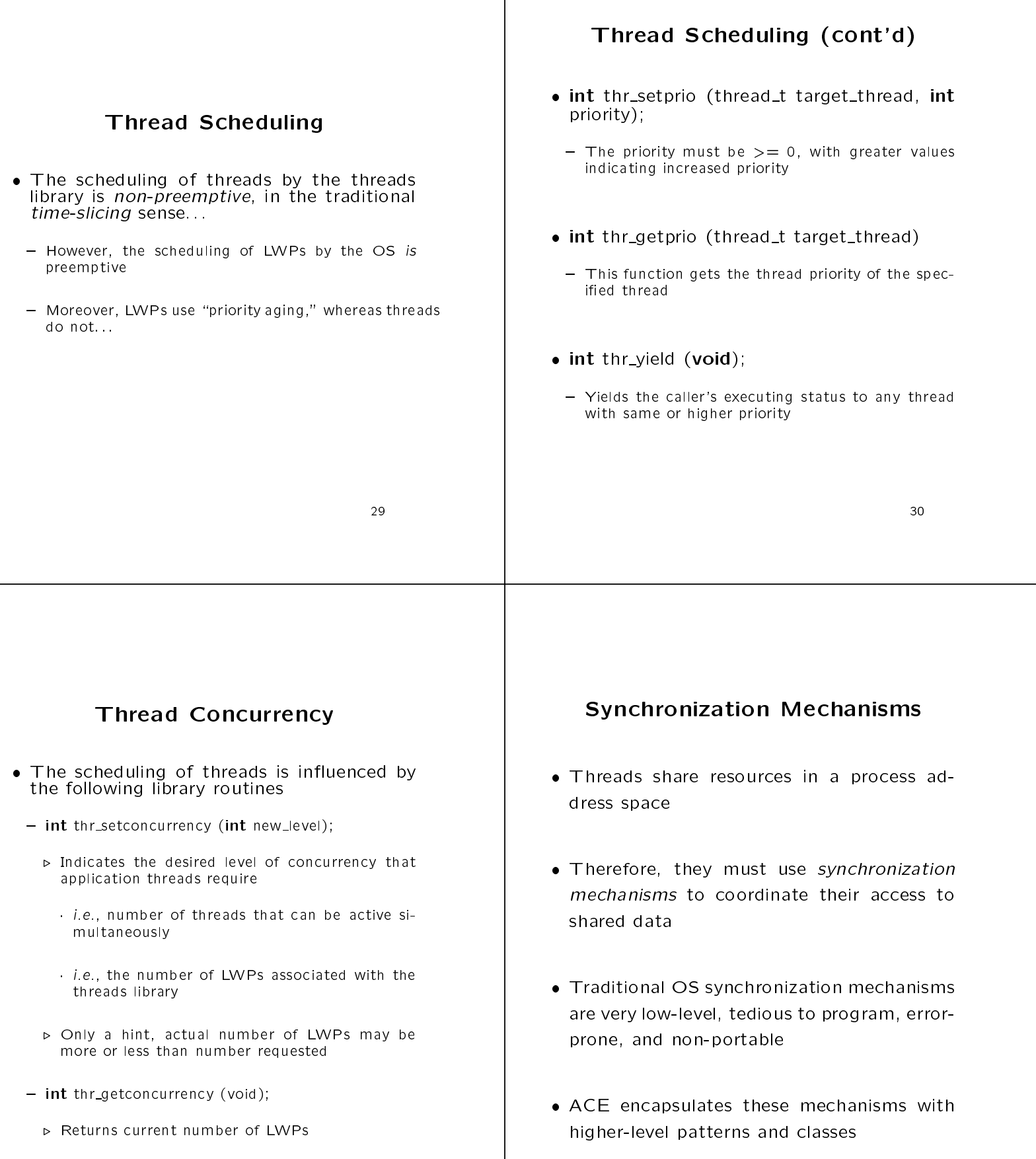

# Common OS Synchronization Mechanisms

- - $\bullet$  Serialize access to a shared resource
- 2. Counting semaphores
	- $\bullet$  Synchronize execution  $\hspace{0.2cm}$
- 3. Readers/writer locks
	- $\bullet$  Serialize access to resources whose contents are searched more than changed
- 4 Condition variables
	- Used to block until shared data changes state
- 5. File locks
	- $\bullet$  System-wide readers/write locks access by The $n$ ame

# Additional ACE Synchronization Mechanism

- - $\bullet$  An exception-safe scoped locking mechanism
- 2. Barriers
	- Allows threads to synchronize their completion
- 3. Token
	- Provides absolute scheduling order and simplifies Provides absolute scheduling order and simplies multi-threaded event loop integration
- 4. Task
	- $\bullet$  -Provides higher-level -active object semantics for  $\bullet$ concurrent applications
- 5 Thread-specific storage
	- Low-overhead, contention-free storage

# Concurrency Mechanisms in ACE

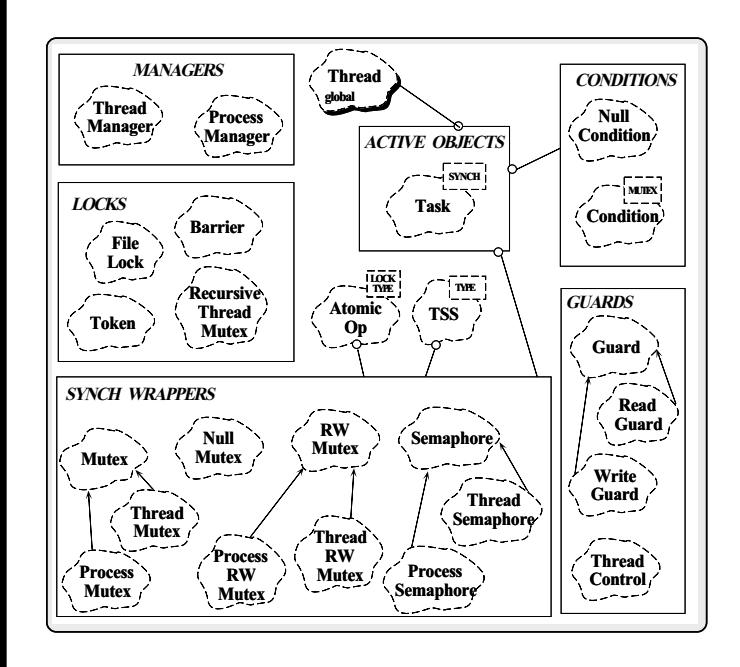

# Solaris Synchronization Primitives

- Each synchronization facility has a set of Each synchronization facility has a set of routines that operate on instances called synchronization variables
	- { These variables may be allocated statically or dynamically
	- { Variables must be allocated in memory that is globally accessible, e.g.,
		- . Allocated in global process memory and shared by multiple  $\triangleright$  Placed into shared memory or mapped files and accessed via separate processes
	- { Depending on 
	ags, dierent behavior may be selected during variable initialization

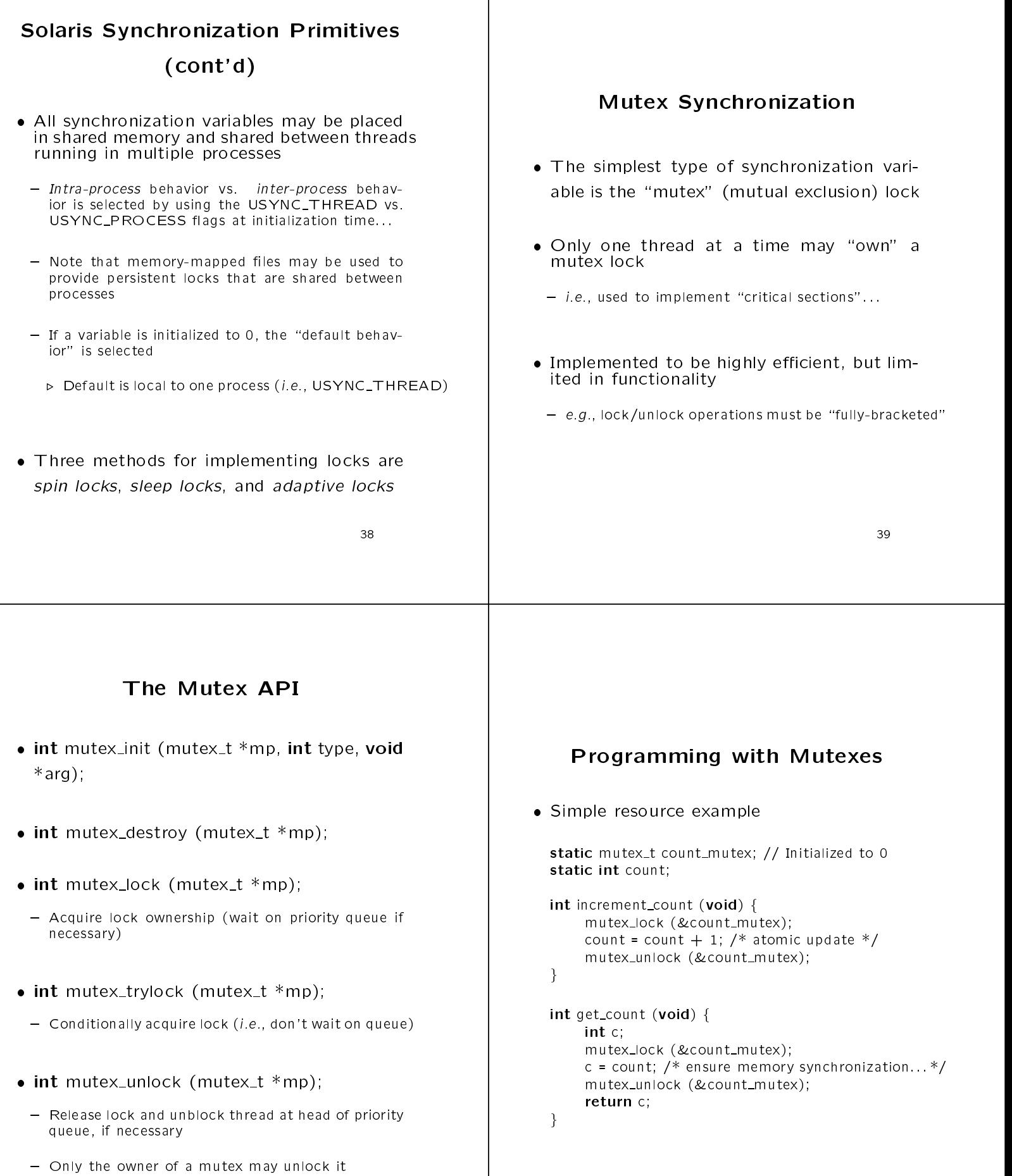

### **Condition Variables**

- $U$ sed to  $\mathcal{U}$  until a particular con- $\mathcal{U}$ dition involving shared data occurs
	- { Conditions may be arbitrarily complex
- Allows more complex scheduling decisions, compared with simple mutex
- $\mathcal{L}$  i.e., a muteur makes other threads wait, whereas we self wait for a particular condition involving shared
- { Usually more ecient/correct than busy waiting:::
- Are always used in conjunction with a mutex Are always used in conjunction with a mutex lock
	-

### **Condition Variable API**

- $\cdots$  . In the conduct to the type, into the type  $\cdots$ arg);
- $\sim$  intervals and the conditions of the transfer to the transfer to the transfer to the transfer to the transfer to the transfer to the transfer to the transfer to the transfer to the transfer to the transfer to the tran
- $\cdots$  . The condition of  $\cdots$  to the  $\cdots$  of  $\cdots$  the  $\cdots$ 
	- Typically used in conjunction with a "condition Typically used in conjunction with a \condition expression"
	- ${\bf B}$  is signal conditions in the signal signal condition is set of  ${\bf B}$
	- { Atomically release lock before blocking
	- { Atomically reacquire lock before returning
		- . Necessitates retesting condition:::

### Condition Variable API

- int cond timedwait (cond t \*cvp, mutex t  $*$ mp, timestruc\_t  $*$ abstime);
	- { Block on condition, or until absolute time-of-day has passed
- $\cdots$  is conditioned to the thermal condition to the signal term of the signal term of the signal term of the signal term of the signal term of the signal term of the signal term of the signal term of the signal term of t
	- ${\bf s}$  is the thread blocked in condition was  ${\bf s}$
- { If no thread is waiting, signal is ignored:::
- $\bullet$  int cond broadcast (cond t  $*$ cvp);
	- ${\bf s}$  is the all threads blocked in conduction  ${\bf s}$
- { Use with care due to avoid the \thundering herd" problem...
- { Useful for allowing threads to contend for variable amounts of resources when resources are freed dynamically contained a series of the series of the series of the series of the series of the series of the series of the series of the series of the series of the series of the series of the series of the series of the seri

# **Condition Variable Patterns**

• A particular idiom is typically associated with  $A$  particular idiom is typically associated with  $A$  particular identifies  $A$  associated with  $A$ 

// Global variables static mutes to  $\frac{1}{2}$  ,  $\frac{1}{2}$  ,  $\frac{1}{2}$  ,  $\frac{1}{2}$  ,  $\frac{1}{2}$  ,  $\frac{1}{2}$  ,  $\frac{1}{2}$  ,  $\frac{1}{2}$  ,  $\frac{1}{2}$ static condition to  $\mathcal{L}$  ,  $\mathcal{L}$  in the distribution to  $\mathcal{L}$ void some function (void) f

- mutex lock (&m); while (condition expression is not true) cond wait (&c, &m); /\* Atomically modify shared information \*/ mutex\_unlock (&m);  $/*$  ::  $*/$  $\mathcal{E}$
- Warning!!!! Always make sure to invoke was make the contract sure to involve the involvement of the involvement of the involvement of the involvement of the involvement of the involvement of the involvement of the involvement of the involvement of the involveme condition variable functions while holding the associated mutex lock!!!

 $\sim$  0.000, 0.000, 0.000, 0.000, 0.000, 0.000, 0.000, 0.000, 0.000, 0.000, 0.000, 0.000, 0.000, 0.000, 0.000, 0.000, 0.000, 0.000, 0.000, 0.000, 0.000, 0.000, 0.000, 0.000, 0.000, 0.000, 0.000, 0.000, 0.000, 0.000, 0.000,

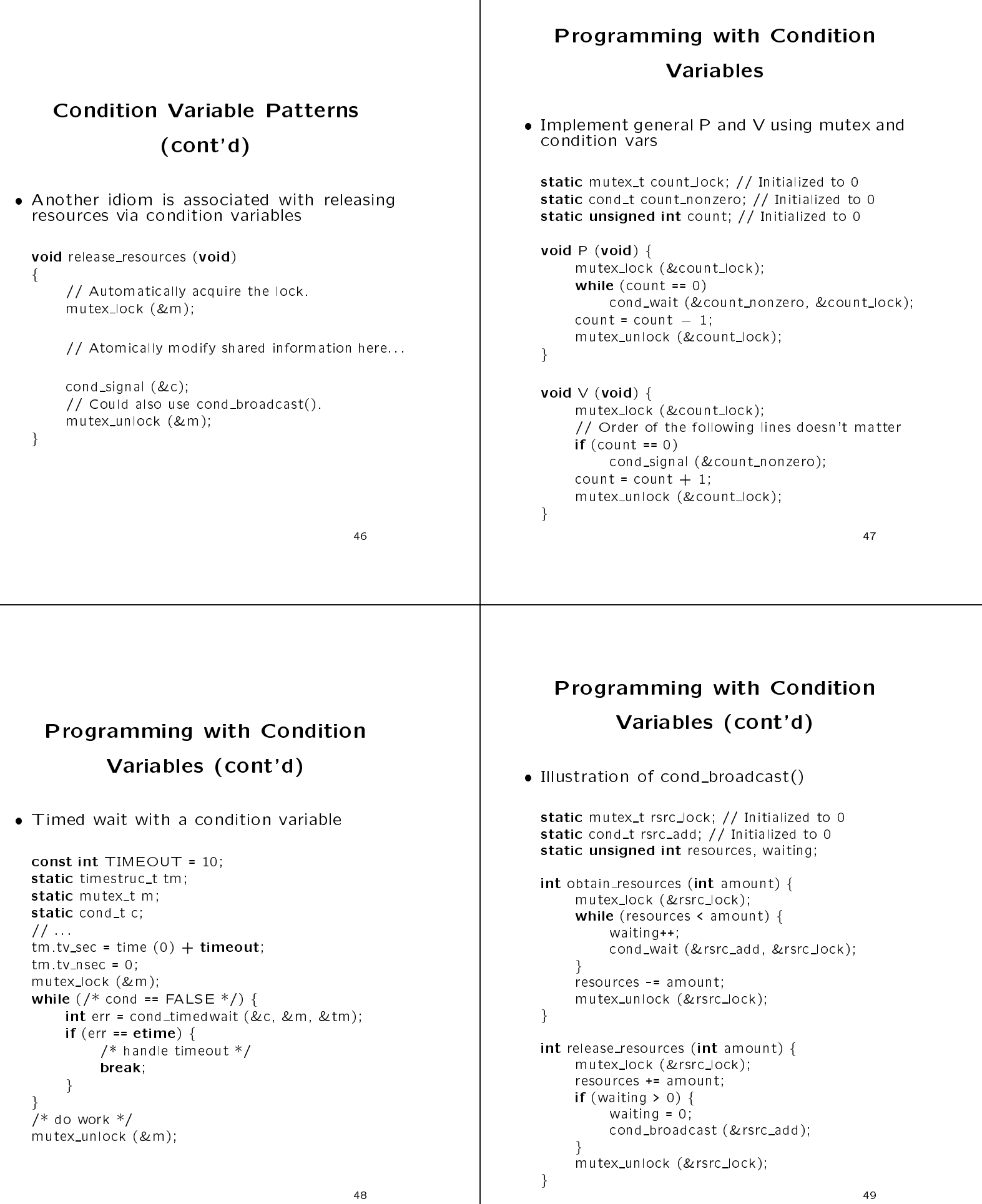

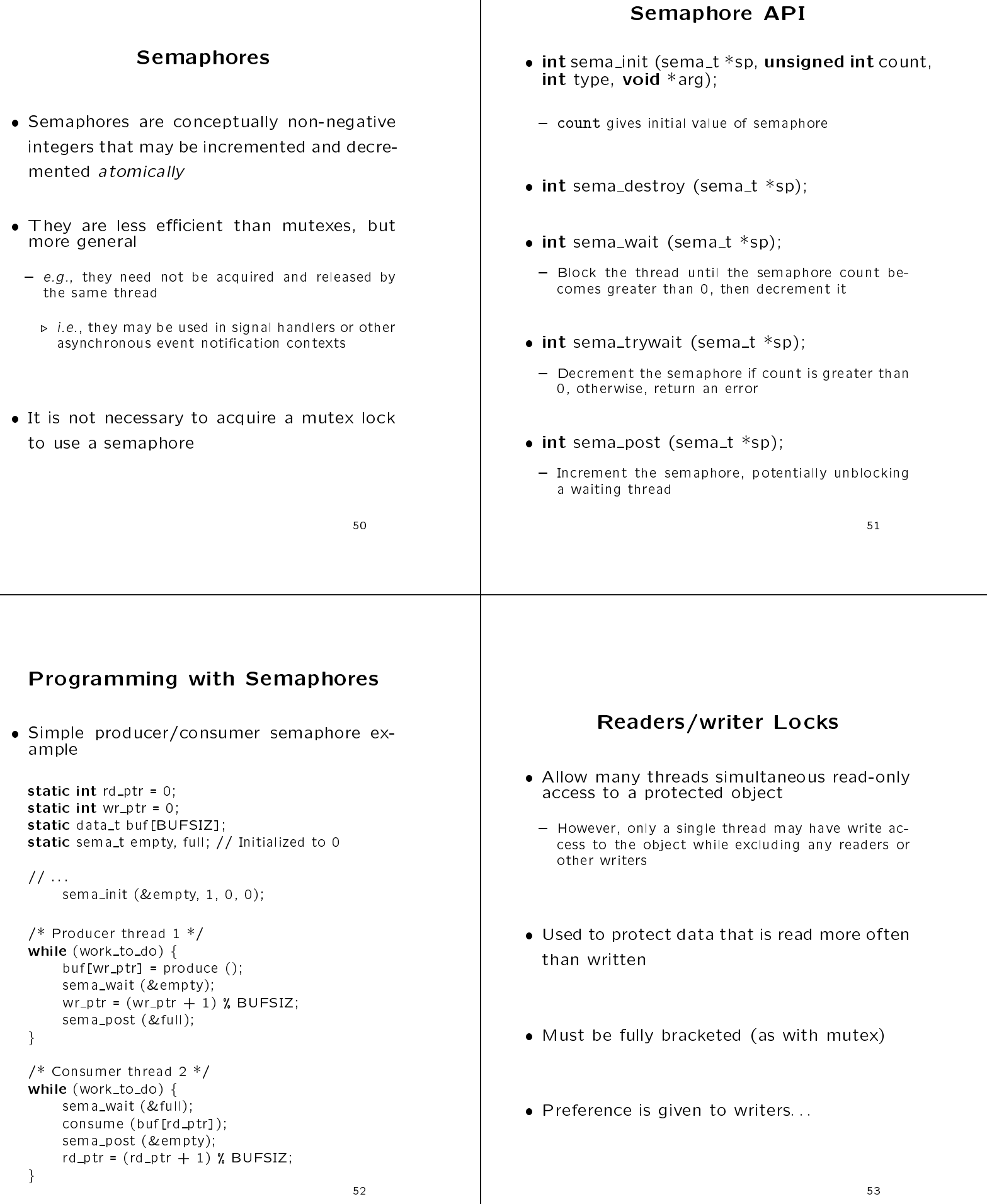

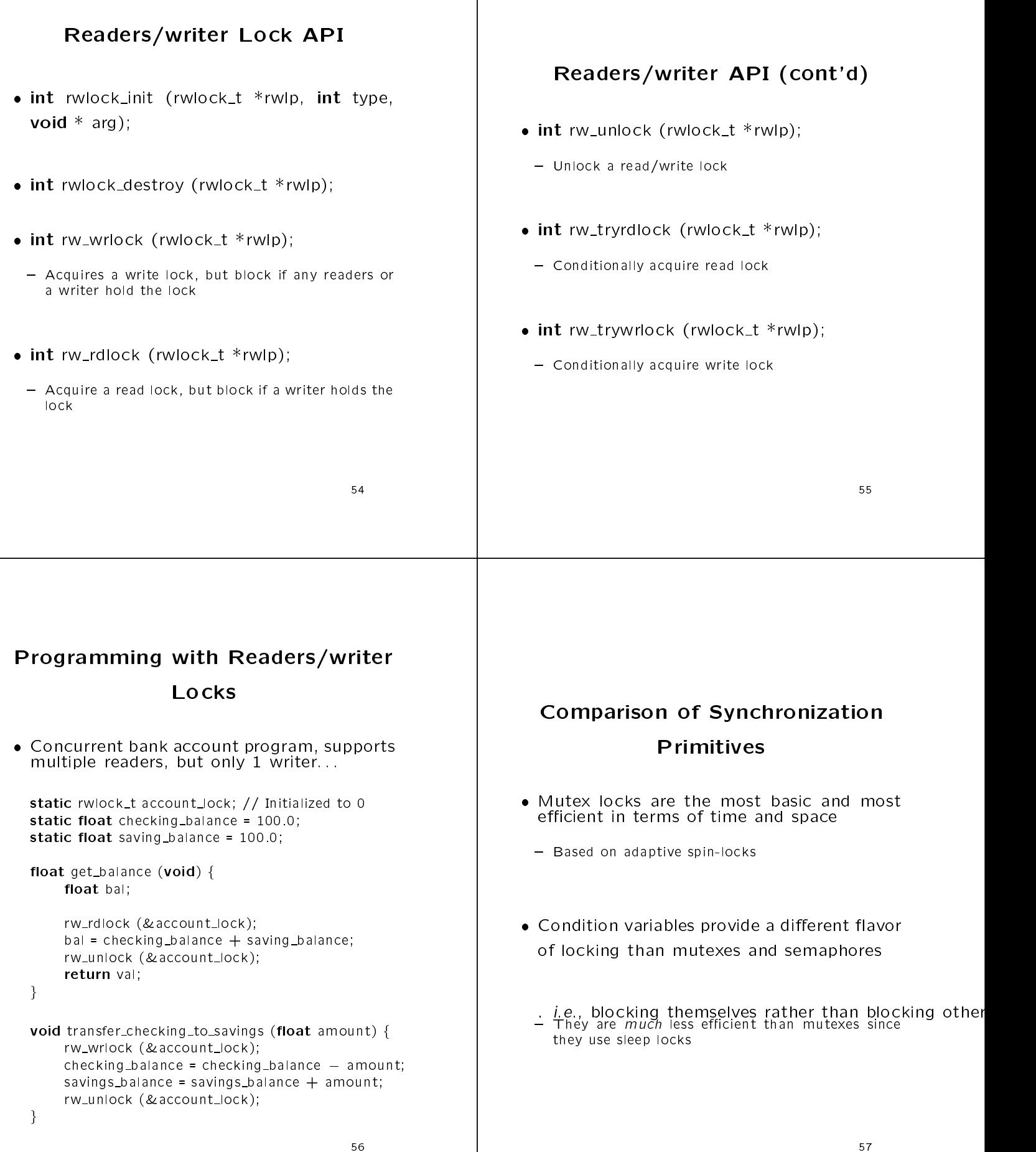

# Comparison of Synchronization Primitives (cont'd)

- Semaphores use more memory than mutexes
	- { Unlike mutexes, they do not require that the original thread is also the thread to release the semaphore
	- $\triangleright$  They also allow more general "counting" behavior, as opposed to binary behavior
	- ${\bf v}$  variables they function variables they function only only  ${\bf v}$ count state, rather than complex condition state
- Readers/writer locks are the most complex synchronization mechanism
	- Use at a fairly coarse-grained level Use at a fairly coarse-grained level

#### Multi-threaded Signal Handling

- Signal handling in a single-threaded process is different than in a multi-threaded process
- For example, in a single-threaded process there is never any question as to which "thread" handles a signal
- Likewise, the use of reliable signal mechanisms enable critical sections without explicit locking
- These issues become problematic with in These issues become problematic with in multi-threaded processes...

### Two Categories of Signals

- 1. Traps (e.g., SIGSEGV, SIGPIPE)
	- $\bullet$  -Result from execution of a specific thread and are  $\hspace{0.1mm}$ handled only by the thread that caused them
	- $\bullet$  -ividy be generated and handled simultaneously  $\hspace{0.1mm}$
- 2. Interrupts (e.g., SIGINT, SIGIO)
	- $\bullet$  Are asynchronous to any thread, resulting from  $\qquad$ some external action
	- May be handled by any thread whose signal mask
	- Only one thread is chosen if several are capable of Only one thread is chosen if several are capable of handling the signal
	- $\bullet$  If all threads mask the signal it remains pending  $\,$ until some thread enables it

#### Advanced Topics

- $T$  is setting of setting and long-longitude is limited and longitude  $T$ to one thread
	- { In particular, this means that a thread that handles a signal can only perform a longjmp if the corresponding setjmp was performed in the same thread
- The following thread-related functions are async-safe, and may be called in the context of a signal handler
- 1. sema post
- 2. thr\_sigsetmask
- 3. thr kill

#### Signal Masks

- Each thread has its own signal maskers of  $\mathcal{L}$ 
	- { Therefore, a thread may block signals selectively
	- $\sim$  1.000 all threads in a process share the same set of signal handlers...
		- . Per-thread signal handlers must be programmed explicitly by developers
- Threads can send signals to other threads  $\bullet$ in their process via thr\_kill
	- { This signal behaves as a trap:::
	- { Note, there is no direct way to send a signal to specific thread in a different process

#### Programming with Signal Masks

- The thr sigsetmask function sets the thread's signal mask (which is initially inherited from the parent thread)
	- { int thr sigsetmask (int how, const sigset t \*set, sigset\_t \*oset);
- This example shows how to create a default thread with a new signal mask

thread t tid: the time that the second terms of the time of the second terms of the second terms of the second terms of the s sigset\_t new\_mask, orig\_mask; int error;

sigfillset (&new\_mask); signation of the state of the mask); sigdelset (&new\_mask\_SIGINT); sigdelset (&new mask, SIGINT); thr\_sigsetmask (SIG\_SETMASK, &new\_mask, &orig\_mask):  $error = thr\_create(0, 0, do_func, 0, 0, &tid);$ thr\_sigsetmask (SIG\_SETMASK, &orig\_mask, 0);

65

### Programming with sigwait()

 $\mathbf{E} = \mathbf{E} \cdot \mathbf{E} \cdot \mathbf{E$ 

static mutex t m; // Initialized to default static int hup =  $0$ ;

 $\mathcal{E}$ 

 $\mathcal{E}$ 

```
\mathsf{int} main (void) \{thread t t;
          int nishup = 0;
         sigset_t set;
          signalset (&set); in all signals that is a constant of the signals of the signals of the signals of the signal
          thr sigsetmask (SIG BLOCK, &set, 0);
          thr create (0, 0, wait hup, 0, THR DETACHED, &t);
         do f /* do processing */
                     mutex lock (&m);
                     if (hup)
                               finishup = 1;nishup = 1;
           } while (finishup == 0);
void \text{*wait\_hup} (void \text{*}) {
         sigset_t set;<br>sigemptyset (&set);
          sigempt (&set); and (&set); and (&set); and (&set); and (&set); and (&set); and (&set); and (&set); and (&set); and (&set); and (&set); and (&set); and (&set); and (&set); and (&set); and (&set); and (&set); and (&set); an
          sigaddset (&set, SIGHUP); sigaddset (&set, SIGHUP); sigadd (&set, SIGHUP); sigadd (&set, SIGHUP); sigadd (&set
          signals are a set of the set of the set of the set of the set of the set of the set of the set of the set of th
          mutes local contracts of \mathcal{L} and \mathcal{L} and \mathcal{L} and \mathcal{L} and \mathcal{L} and \mathcal{L} and \mathcal{L} and \mathcal{L} and \mathcal{L} and \mathcal{L} and \mathcal{L} and \mathcal{L} and \mathcal{L} and \mathcal{L} and \mathcal{L} and hup = 1:
          hup = 1;
          mutex unlock (&m);
```
#### Waiting and Signaling Threads

- $\bullet$ The thr\_kill function sends the specified signal to a specific thread
	- { int thr kill (thread t target thread, int sig);
- The sigwait function waits for a pending signal from the set specified by its argument (regardless of the process signal mask)
	- ${\color{red} \dots}$  signature  ${\color{red} \setminus}$  signature to the set of  ${\color{red} \setminus}$
- { sigwait returns the number of the pending signal
- { This function is typically used to wait for signals in a separate thread, rather than using a signal handler

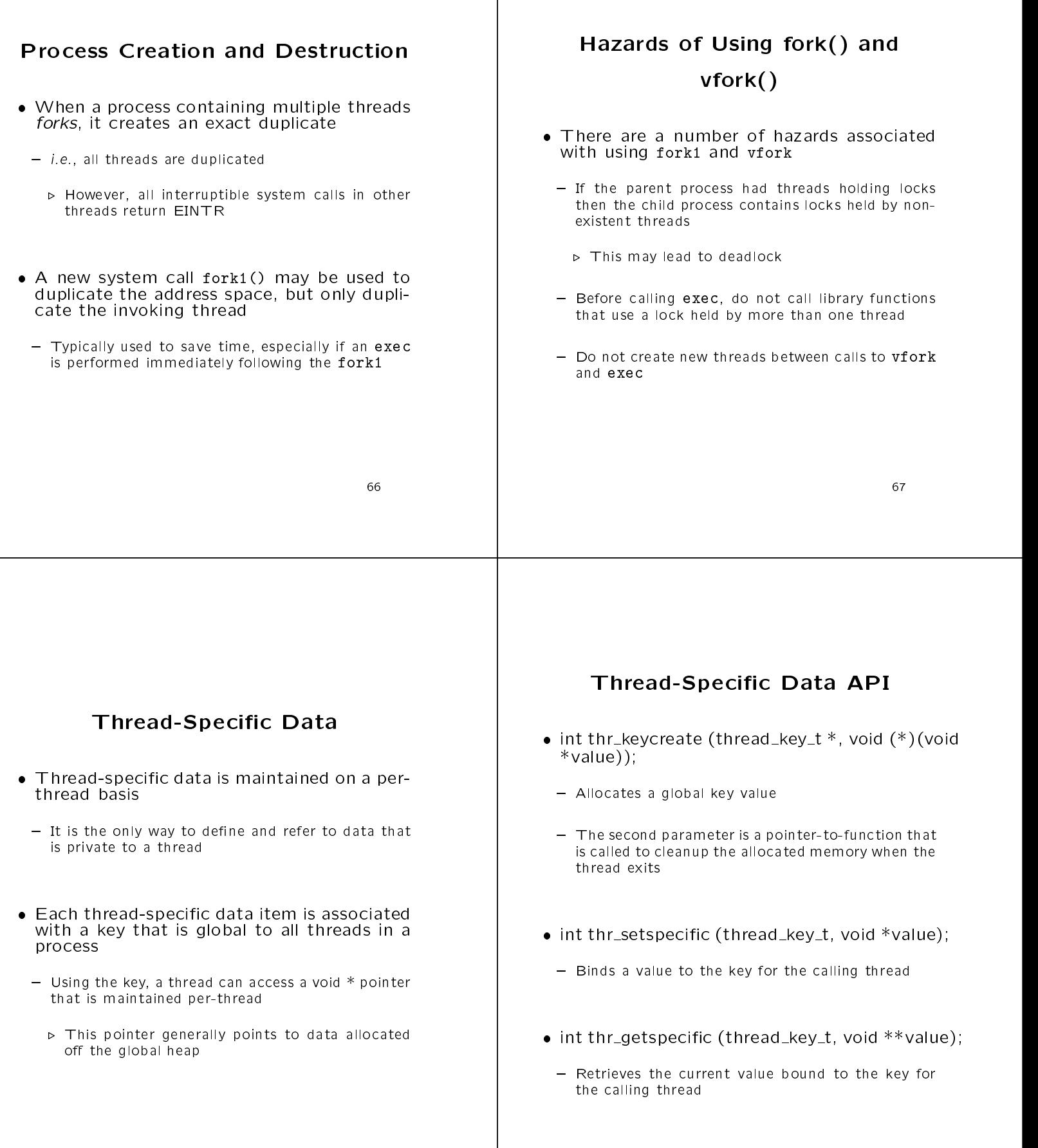

# Programming with The set of the set of the set of the set of the set of the set of the set of the set of the set of the set of

Example of thread-specic data: Trace class

```
class Trace
ſ
public:
.<br>Trace (void);
  Trace (char *n, int line = 0, char *file = ");
  ~Trace (void);
  static void start_tracing (void) { enable_tracing_ = 1; }
   static void set_nesting_indent (int indent);
private:
private:
static thread_key_t depth_key_; //
  static thread_key_t indent_key_;
  static int
                    one;
  static Trace
                      t_icleanup (void *);static void
  static int
                    *___nesting_indent();
  static int
   static intervals in the following depth ();
\blacksquare index nested in the fine independent (i.e., \blacksquare) in the fine independent () \blacksquare#define nesting_depth_ (*(___nesting_depth()))
  static int enable_tracing_;
  char *name \cdotcharge the charge \simenum and default and default and default and default and default and default and default and default and default
};
```
# Thread-Specic Data (cont'd)

```
 Example of thread-specic data: Trace class
   b roy
    Trace::set_nesting_indent (int indent)
   \overline{f}{\bf x} and {\bf x} and {\bf x} and {\bf x}nesting_indent_ = indent; // Access thread-specific data
   \overline{\mathbf{r}}}
   Trace::Trace (char *n, int line, char *file)
    {\bf r} and {\bf r} are the set of the set of the set of the set of the set of the set of the set of the set of the set of the set of the set of the set of the set of the set of the set of the set of the set of the set of t
      if (Trace::enable_tracing_)
Log_Msg::log (LOG_INFO, "%*s(%t) calling %s, file `%s', line %d\n",
                             nesting_indext_ attitude= nepting_1, // Access TSD
                             \blacksquare this-in-file, line \blacksquare}
   Trace::~Trace (void)
   {<br>if (Trace::enable_tracing_)
      if (Trace::enable_tracing_)
Log_Msg::log (LOG_INFO, "%*s(%t) leaving %s\n",
                             \overline{m}, this->name_);
  \rightarrow}
```
# Thread-Specic Data (cont'd)

- Thread-Specic Data (cont'd)
- Example of thread-specic data: Trace class

```
Trace::Trace (void)
```

```
{\bf r} and {\bf r} are the set of the set of the set of the set of the set of the set of the set of the set of the set of the set of the set of the set of the set of the set of the set of the set of the set of the set of t
         if (Trace::once_ == 0)
                {\bf x} and {\bf x} and {\bf x} and {\bf x}this->name_ = "static dummy";
                     Trace::once_ = 1;thr_keycreate (&Trace::depth_key_, Trace::cleanup);
                     thr_keycreate (&Trace::indent_key_, Trace::cleanup);
             \rightarrow}
\rightarrow}
 void
Trace:: cleanup (void *ptr)
  Trace:::\mathbf{r} = \mathbf{r} = \math{\bf r} and {\bf r} are the set of the set of the set of the set of the set of the set of the set of the set of the set of the set of the set of the set of the set of the set of the set of the set of the set of the set of t
       Trace::stop_tracing ();
       delete ptr;
\overline{\mathbf{r}}}
```
Example of thread-specic data: Trace class

```
int *
---<br>Trace::___nesting_depth (void)
{\bf r} and {\bf r} are the set of the set of the set of the set of the set of the set of the set of the set of the set of the set of the set of the set of the set of the set of the set of the set of the set of the set of t
   int *ip:
   int *ip;
   thr_getspecific (Trace::depth_key_, (void **) &ip);
  if (ip == 0) // First time in
      ip = new int (Trace::DEFAULT_DEPTH);
       thr_setspecific (Trace::depth_key_, (void *) ip);
     - ጉ
      }
  return ip:
\rightarrowreturn ip;
}
int *
Trace::___nesting_indent (void)
\mathbf{f}int *ip = 0;thr_getspecific (Trace::indent_key_, (void **) &ip);
  if (i_{p} == 0) // First time in
      ip = new int (Trace::DEFAULT_NESTING);
       thr_setspecific (Trace::indent_key_, (void *) ip);
    \mathbf{r}}
  return ip;
P.
```
}

```
Example: File Copy
 Perform simultaneous I/O on two dierent
   devices
                                                                                                                      Example: File Copy (cont'd)
   #define _REENTRANT
   #include <stdio.h>
   #include <thread.h>
   #include <synch.h>
                                                                                                               • Producer thread
   sema_t emptybuf_sem, fullbuf_sem;
                                                                                                                   void *producer (void *x)
   struct {
                                                                                                                  - 1
      char data[BUFSIZ]; int size;
                                                                                                                   {\bf x} and {\bf x} and {\bf x} and {\bf x}int i = 0;
   } buf[2];
                                                                                                                     for (;;) {<br>sema_wait (&emptybuf_sem);
   void *producer (void *), *consumer (void *);
                                                                                                                         sema_wait (&emptybuf_sem);
buf[i].size = read (0, buf[i].data, sizeof buf[i].data);
   int main (int argc, char *argv[])
                                                                                                                       sema_post (&fullbuf_sem);
                                                                                                                       if (buf[i].size <= 0)
    {\bf x} and {\bf x} and {\bf x} and {\bf x}return (void *) 0;
      .......<u>.</u>..<u>.</u>.., .<u>.</u>.., ...,<br>if (sema_init (&emptybuf_sem, 2, 0, 0) != 0 ||
                                                                                                                       i = 1 - i;sema_init (&fullbuf_sem, 0, 0, 0) != 0)
        return 1;
                                                                                                                      }
      if (thr_create (0, 0, producedr, 0, THEN_LWF, & r_id) == 0}
          \&\& thr_create (0, 0, consumer, 0, THR_NEW_LWP, \&\wedge id) == 0) {
         int status;
        while (thr_join (0, &id, (void **) &status) == 0)
          fprintf (stderr, "waited id = \lambdad, status = \lambdad\n", id, status);
       return 0;
      }
      return 1;
    }
                                                                                                                   Example: Matrix Multiplication
                                                                                                                This example illustrates conditional variables
                                                                                                                   and mutexes in the context of multiplication
      Example: File Copy (cont'd)
                                                                                                                   of two-dimensional matrices
                                                                                                                  #define REENTRANT
• Consumer thread
                                                                                                                   #define _REENTRANT
                                                                                                                  #include <stdio.h>
                                                                                                                  #include <thread.h>
   void *consumer (void *x)
                                                                                                                  #include <synch.h>
    \int int i = 0;
                                                                                                                  #define SZ 10
                                                                                                                  #define NCPU 4
     for (j; ) {
                                                                                                                   int number_of_cpus = NCPU;
        sema_wait (&fullbuf_sem);
        if (buf[i].size \le 0)<br>return (void * ) 0;typedef int (*MATRIX P)[SZ];
                                                                                                                   typed into the contract of the contract of \mathbb{R}^n and \mathbb{R}^n into the contract of the contract of the contract of the contract of the contract of the contract of the contract of the contract of the contract of the
        if (write (1, \text{buf}[i].\text{data}, \text{buf}[i].\text{size}) != buf[i].size) {
                                                                                                                  typedef int MATRIX[SZ][SZ];
         if (write (2, buffig).data, buffig).data, buffig).data, (
          return (void *) -1;
            for a state failure failure failure failure failure failure failure failure failure failure failure failure failure failure failure failure failure failure failure failure failure failure failure failure failure failure f
                                                                                                                   static MATRIX m1 =
        \mathbf{r}{\bf r} and {\bf r} are the set of the set of the set of the set of the set of the set of the set of the set of the set of the set of the set of the set of the set of the set of the set of the set of the set of the set of t
         }
        sema_post (&emptybuf_sem);<br>i = 1 - i:
                                                                                                                      1, 2, 3, 4, 5, 6, 7, 8, 9, 10,
                                                                                                                     1, 2, 3, 4, 5, 6, 7, 8, 9, 10,
         is the interesting of the state \mathbf{1} - interesting to the interest of the interest of the interest of the interest of the interest of the interest of the interest of the interest of the interest of the interest of the
                                                                                                                     1, 2, 3, 4, 5, 6, 7, 8, 9, 10,
      }
                                                                                                                     1, 2, 3, 4, 5, 6, 7, 8, 9, 10,
    }
                                                                                                                     1, 2, 3, 4, 5, 6, 7, 8, 9, 10,
                                                                                                                     1, 2, 3, 4, 5, 6, 7, 8, 9, 10,
                                                                                                                     1, 2, 3, 4, 5, 6, 7, 8, 9, 10,
                                                                                                                     1, 2, 3, 4, 5, 6, 7, 8, 9, 10,
                                                                                                                     1, 2, 3, 4, 5, 6, 7, 8, 9, 10,
                                                                                                                  1, 2, 3, 4, 5, 6, 7, 8, 9, 10,
                                                                                                                   };
```

```
static MATRIX m2 =
                                                                                                                              static void
10, 9, 8, 7, 6, 5, 4, 3, 2, 1,print (MATRIX m)
   10, 9, 8, 7, 6, 5, 4, 3, 2, 1,
                                                                                                                               {\bf x} and {\bf x} and {\bf x} and {\bf x}10, 9, 8, 7, 6, 5, 4, 3, 2, 1,
                                                                                                                                 int i, j;
   10, 9, 8, 7, 6, 5, 4, 3, 2, 1,
10, 9, 8, 7, 6, 5, 4, 3, 2, 1,
                                                                                                                                 for (i = 0; i < SZ; i++)
   10, 9, 8, 7, 6, 5, 4, 3, 2, 1,
                                                                                                                                     {\bf x} and {\bf x} and {\bf x} and {\bf x}10, 9, 8, 7, 6, 5, 4, 3, 2, 1,
                                                                                                                                        for (j = 0; j < SZ; j++)
                                                                                                                                         printf ("%4d", m[i][j]);
  10, 9, 8, 7, 6, 5, 4, 3, 2, 1,
   10, 9, 8, 7, 6, 5, 4, 3, 2, 1,
10, 9, 8, 7, 6, 5, 4, 3, 2, 1,
                                                                                                                                     \mathbf{p} is defined by \mathbf{p}\mathcal{V}};
static MATRIX m3;
                                                                                                                               }
                                                                                                                               static void *
struct
                                                                                                                              worker (void *)
{
                                                                                                                               {\bf r} and {\bf r} are the set of the set of the set of the set of the set of the set of the set of the set of the set of the set of the set of the set of the set of the set of the set of the set of the set of the set of t
  /* Matrix data */
                                                                                                                                 MATRIX_P m1, m2, m3;
  MATRIX_P m1;
                                                                                                                                 int row:
                                                                                                                                  int row;
  MATRIX_P m2;<br>MATRIX P m3:
                                                                                                                                 int col;
   MATRIX_P m3;
                                                                                                                                  interesting the contract of the contract of the contract of the contract of the contract of the contract of the contract of the contract of the contract of the contract of the contract of the contract of the contract of th
  int row;
                                                                                                                                 int result;
  int col;
                                                                                                                                 for (;;)
  /* Multi-processing control variables */
                                                                                                                                     mutex_lock (&work.lock);
  mutex_t lock;
  cond_t start_cond;
  cond_t done_cond;
                                                                                                                                      while (work.todo == 0)
                                                                                                                                         cond_wait (&work.start_cond, &work.lock);
  /* More control variables */
  int todo;
                                                                                                                                      work.tdo--;<br>m1 = work.m1;int notdone;
                                                                                                                                        m2 = work.m2;
  int workers;
} work;
                                                                                                                                       m3 = w \text{ or } k \text{ .} m3;
                                                                                                                                       row = work.row;
                                                                                                                                       col = work.col;mutex_t mul_lock;
                                                                                                                                       thread_t t_id;
        if (++work.col == SZ)
           {<br>work col = 0;
                                                                                                                                        \text{thr\_create } (0, 0, \text{ worker}, 0,where \sim 0; \sim 0; \sim 0; \sim 0; \sim 0; \sim 0; \sim 0; \sim 0; \sim 0; \sim 0; \sim 0; \sim 0; \sim 0; \sim 0; \sim 0; \sim 0; \sim 0; \sim 0; \sim 0; \sim 0; \sim 0; \sim 0; \sim 0; \sim 0; \sim 0; \sim 0; \sim 0;
                                                                                                                                                             THR_NEW_LWP | THR_DETACHED, &t_id);
                 workrow = 0;
           \mathbf{r}work.workers = number_of_cpus;
            }
                                                                                                                                   \mathbf{L}}
        mutex_unlock (&work.lock);
                                                                                                                                  work.m2 = m2;result = 0;
                                                                                                                                 work.m3 = m3;for (i = 0; i < SZ; i++)workrow = 0;result += m1 [row] [i] * m2 [i] [col];work.col = 0;work.todo = SZ * SZ;
        m3[row][col] = result;
                                                                                                                                 work.notdone = SZ * SZ;
                                                                                                                                 cond_broadcast (&work.start_cond);
        mutex_lock (&work.lock);
        work.notdone--;
                                                                                                                                  while (work.not.inc.)<br>cond_wait (&work.done_cond, &work.lock);
        if (work.notdone == 0)
           cond_signal (&work.done_cond);
                                                                                                                                 mutex_unlock (&work.lock);
        mutex_unlock (&work.lock);
                                                                                                                                mutex_unlock (&mul_lock);
                                                                                                                              \overline{\mathbf{r}}}
                                                                                                                               }
  return 0;
\mathcal{P}int
}
                                                                                                                              main (int argc, char *argv)
                                                                                                                               {\bf x} and {\bf x} and {\bf x} and {\bf x}int i;
matrix_multiply (MATRIX m1, MATRIX m2, MATRIX m3)
{\bf x} and {\bf x} and {\bf x} and {\bf x}print (m3);
   interesting the contract of the contract of the contract of the contract of the contract of the contract of the contract of the contract of the contract of the contract of the contract of the contract of the contract of th
  mutex_lock (&mul_lock);
                                                                                                                                 for (i = 0; i < 10; i++)mutex_lock (&work.lock);
                                                                                                                                   matrix_multiply (m1, m2, m3);
                                                                                                                                print (m3);
   if (work.workers == 0)
                                                                                                                              \overline{\mathbf{a}}}{
```
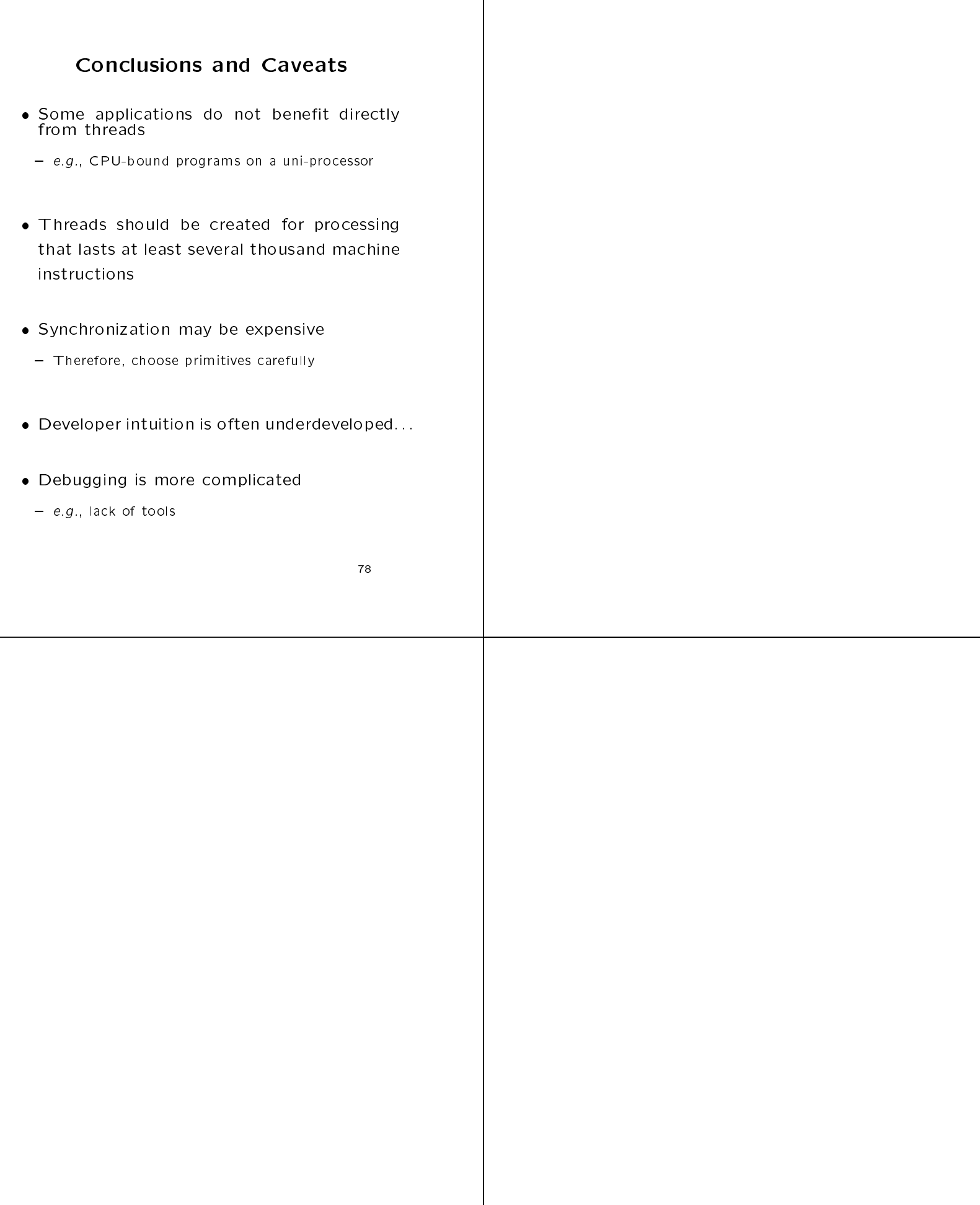

 $\mathsf{l}$